Version 9 Release 1.2 September 23, 2015

# IBM Marketing Platform System Tables

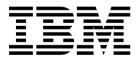

| Note Before using t | his information | and the produ | ct it supports | , read the info | rmation in "N | otices" on page | 35. |  |
|---------------------|-----------------|---------------|----------------|-----------------|---------------|-----------------|-----|--|
|                     |                 |               |                |                 |               |                 |     |  |
|                     |                 |               |                |                 |               |                 |     |  |
|                     |                 |               |                |                 |               |                 |     |  |
|                     |                 |               |                |                 |               |                 |     |  |
|                     |                 |               |                |                 |               |                 |     |  |
|                     |                 |               |                |                 |               |                 |     |  |
|                     |                 |               |                |                 |               |                 |     |  |
|                     |                 |               |                |                 |               |                 |     |  |
|                     |                 |               |                |                 |               |                 |     |  |
|                     |                 |               |                |                 |               |                 |     |  |
|                     |                 |               |                |                 |               |                 |     |  |
|                     |                 |               |                |                 |               |                 |     |  |
|                     |                 |               |                |                 |               |                 |     |  |
|                     |                 |               |                |                 |               |                 |     |  |
|                     |                 |               |                |                 |               |                 |     |  |
|                     |                 |               |                |                 |               |                 |     |  |
|                     |                 |               |                |                 |               |                 |     |  |
|                     |                 |               |                |                 |               |                 |     |  |
|                     |                 |               |                |                 |               |                 |     |  |
|                     |                 |               |                |                 |               |                 |     |  |
|                     |                 |               |                |                 |               |                 |     |  |
|                     |                 |               |                |                 |               |                 |     |  |
|                     |                 |               |                |                 |               |                 |     |  |
|                     |                 |               |                |                 |               |                 |     |  |
|                     |                 |               |                |                 |               |                 |     |  |
|                     |                 |               |                |                 |               |                 |     |  |
|                     |                 |               |                |                 |               |                 |     |  |

© Copyright IBM Corporation 1999, 2014. US Government Users Restricted Rights – Use, duplication or disclosure restricted by GSA ADP Schedule Contract with IBM Corp.

# Contents

| Chapter 1. About this document                           | 1  | Privacy Policy and Terms of Use Considerations | 37 |
|----------------------------------------------------------|----|------------------------------------------------|----|
| Marketing Platform documentation and help                | 1  |                                                |    |
| Chapter 2. IBM Marketing Platform system table reference | 3  |                                                |    |
| Before you contact IBM technical support                 | 33 |                                                |    |
| • •                                                      |    |                                                |    |
| Notices                                                  |    |                                                |    |
| Trademarks                                               | 37 |                                                |    |

# **Chapter 1. About this document**

This section provides an introduction to the purpose and scope of this document and the terms and conditions of use.

#### Purpose of this document

This document is intended to help your company understand the IBM<sup>®</sup> Marketing Platform data model for integration purposes.

**Important:** You should not modify the Marketing Platform system tables directly (rather than through the user interface). If you modify the Marketing Platform system tables directly, you may compromise Marketing Platform functionality and make it more difficult for IBM Technical Support to resolve any problems that may occur.

#### Terms and conditions of use

The enclosed information is confidential and proprietary to IBM and accordingly may only be used in accordance with the terms of your current and valid confidentiality agreement.

This information should be shared within your company only on a need-to-know basis. If you are unable to confirm whether your company has a current and valid confidentiality agreement with IBM that appropriately protects the enclosed data from public disclosure, DO NOT CONTINUE THROUGH THIS DOCUMENT AND INSTEAD RETURN IT IMMEDIATELY TO IBM.

#### **Future system table changes**

IBM reserves the right, at any time, to change system table schemas and the contents of this document for the Marketing Platform product. If you choose to develop custom integrations using Marketing Platform system tables, these components need to be reviewed and possibly modified to work with future releases of Marketing Platform system tables.

There is no guarantee of backwards compatibility or automated migration for custom-developed or third-party extensions using the Marketing Platform system tables. IBM does not support any use of the Marketing Platform system tables outside of standard application use conducted through the Marketing Platform application or standard tools shipped as part of the product.

# Marketing Platform documentation and help

IBM Marketing Platform provides documentation and help for users, administrators, and developers.

Table 1. Get up and running

| Task                                                       | Documentation                       |
|------------------------------------------------------------|-------------------------------------|
| View a list of new features, known issues, and workarounds | IBMMarketing Platform Release Notes |

Table 1. Get up and running (continued)

| Task                                                                                    | Documentation                                                                                                   |
|-----------------------------------------------------------------------------------------|----------------------------------------------------------------------------------------------------|
| Learn about the structure of the Marketing Platform database                            | IBMMarketing Platform System Tables                                                                             |
| Install or upgrade Marketing Platform and deploy the Marketing Platform web application | One of the following guides:  • IBMMarketing Platform Installation Guide  • IBMMarketing Platform Upgrade Guide |
| Implement the IBM Cognos® reports provided with IBM EMM                                 | IBM EMM Reports Installation and Configuration Guide                                                            |

Table 2. Configure and use Marketing Platform

| Ta | ask                                                                                              | Documentation                               |
|----|--------------------------------------------------------------------------------------------------|---------------------------------------------|
| •  | Adjust configuration and security settings for IBM products                                      | IBMMarketing Platform Administrator's Guide |
| •  | Integrate with external systems such as LDAP and web access control                              |                                             |
| •  | Implement single sign-on with diverse applications using SAML 2.0-based federated authentication |                                             |
| •  | Run utilities to perform maintenance on IBM products                                             |                                             |
| •  | Configure and use audit event tracking                                                           |                                             |
| •  | Schedule runs of IBM EMM objects                                                                 |                                             |

#### Table 3. Get help

| Task             | Instructions                                                                                                    |
|------------------|----------------------------------------------------------------------------------------------------|
| Open online help | <ol> <li>Choose Help &gt; Help for this page to open a context-sensitive help topic.</li> <li>Click the Show Navigation icon in the help window to display the full help.</li> </ol>                                                                  |
| Obtain PDFs      | <ul> <li>Use either of the following methods:</li> <li>Choose Help &gt; Product Documentation to access Marketing Platform PDFs and help.</li> <li>Choose Help &gt; All IBM EMM Suite Documentation to access all available documentation.</li> </ul> |
| Get support      | Go to http://www.ibm.com/support to access the IBM Support Portal.                                                                                                    |

# Chapter 2. IBM Marketing Platform system table reference

This section provides details on each of the IBM Marketing Platform system tables.

The data types shown in the tables are generic types that may be different in your Marketing Platform installation, depending on the database used for the system tables.

#### **USM\_USER**

Stores information about users.

| Field                | Type     | Length | Null? | Description                                                                                                    |
|----------------------|----------|--------|-------|----------------------------------------------------------------------------------------------------|
| ID                   | INT64    |        | false | Internal numeric identifier for the user.                                                                                                    |
| NAME                 | VARCHAR2 | 256    | false | User's login name.                                                                                                    |
| PASSWORD             | VARCHAR2 | 100    | true  | User's password hash.                                                                                                    |
| FIRST_NAME           | VARCHAR2 | 128    | true  | User's first name.                                                                                                    |
| LAST_NAME            | VARCHAR2 | 128    | true  | User's last name.                                                                                                    |
| TITLE                | VARCHAR2 | 128    | true  | Title of the user                                                                                                    |
| DEPARTMENT           | VARCHAR2 | 128    | true  | Department of which the user is a member.                                                                                                    |
| ORGANIZATION         | VARCHAR2 | 128    | true  | Organization of which the user is a member.                                                                                                    |
| COUNTRY              | VARCHAR2 | 128    | true  | Country of the user                                                                                                    |
| EMAIL                | VARCHAR2 | 128    | true  | Email address of the user                                                                                                    |
| ADDRESS1             | VARCHAR2 | 128    | true  | First line of the user's address.                                                                                                    |
| ADDRESS2             | VARCHAR2 | 128    | true  | Second line of the user's address.                                                                                                    |
| PHONE1               | VARCHAR2 | 20     | true  | First phone number of the user                                                                                                    |
| PHONE2               | VARCHAR2 | 20     | true  | Second phone number of the user                                                                                                    |
| PHONE3               | VARCHAR2 | 20     | true  | Third phone number of the user                                                                                                    |
| STATUS               | INT32    |        | true  | Flag that distinguishes among the states of a user account. Valid values are:  • 1: Active  • 2: Disabled  • 3: Deleted from LDAP                                     |
| ALT_LOGIN            | VARCHAR2 | 256    | true  | UNIX alternate login, used by<br>Campaign to control access to local<br>system resources. It must<br>correspond to a valid user account<br>on the local UNIX machine. |
| PW_EXPIRATION_DATE   | DATETIME |        | true  | Expiration date of the user's password. This works in conjunction with the Validity (in days) configuration property.                                                 |
| PW_EXPIRATION_POLICY | INT32    |        | true  | Unused field.                                                                                                    |

| Field            | Type     | Length | Null? | Description                                                                                                    |
|------------------|----------|--------|-------|----------------------------------------------------------------------------------------------------|
| PW_FAILED_TRIES  | INT32    |        | true  | Records the number of consecutive failed login attempts. This works in conjunction with the Maximum failed login attempts allowed property.                                                                                                    |
| PW_RESET         | INT32    |        | true  | Field used to force a user to choose a new password. Valid values are:  • 0: No reset is required  • 1: Reset is required                                                                                                    |
| PARTITION_ID     | INT32    |        | true  | The partition the user belongs to.                                                                                                    |
| SYSTEM_DEFINED   | INT32    |        | true  | <ul> <li>Flag that distinguishes between the types of users. Valid values are:</li> <li>0: User-defined users (created by IBM Marketing users)</li> <li>1: System-defined users (present when the IBM Marketing Platform is first installed)</li> <li>2: Synchronized users (imported)</li> </ul> |
|                  |          |        |       | from an external system))                                                                                                    |
| CREATE_BY        | INT64    |        | false | Numeric identifier of the user that created this user account.                                                                                                    |
| CREATE_DATE      | DATETIME |        | false | Date on which the user account was created.                                                                                                    |
| UPDATE_DATE      | DATETIME |        | true  | Date on which the user was last updated.                                                                                                    |
| COREMETRICS_USER | VARCHAR2 | 256    | true  | Stores the Coremetrics login name associated with the user                                                                                                    |

# USM\_ROLE

Stores roles used for Role-Based Access Control (RBAC). Note that not all IBM EMM applications use RBAC.

| Field        | Type     | Length | Null? | Description                                             |
|--------------|----------|--------|-------|---------------------------------------------------------|
| ID           | INT64    |        | false | Internal numeric identifier for the role.               |
| NAME         | VARCHAR2 | 64     | false | Name of the role.                                       |
| DESCRIPTION  | VARCHAR2 | 512    | true  | Description of the role.                                |
| DISPLAY_NAME | VARCHAR2 | 256    | true  | Display name of the role in the IBM EMM user interface. |

| types of roles. Valid values are:  • 0. User-defined role • 1. Object owner • 100: Partition • 1010: Global Policy • 102: Policy • 103: Group Both object owner and folder own are system-defined roles, Note that even when a role is system-defined an administrator can still specify what privileges are associated with each role. These roles support the folder/object pattern of organizing data that is used by many IBM Marketing applications.  APPLICATION  INT32  true  Flag that distinguishes among the types of containers in which a role can be defined. Valid values are: • 100: Marketing Operations • 100: Adraketing Operations • 103: eMessage • 104: Contact Optimization • 105: Interact • 107: Leads • 108: Reports • 110: Distributed Marketing • 111: Customerlnsight • 112: Digital Analytics for On Premises  FARTITION_ID  INT32  true  The partition to which the role belongs.  STATE  INT32  INT32  false  State.  NODE PATH  VARCHAR  4000  true  Path to the node in the Roles hierarchy (ancestors).  SYSTEM_DEFINED  INT32  true  Flag that distinguishes between the types of roles. Valid values are: • 0: User-defined roles (created by IBM EMM users) • 1: System-defined roles (created by IBM EMM users) • 1: System-defined roles (created by IBM EMM users) • 1: System-defined roles (created by IBM EMM users) • 1: System-defined roles (created by IBM EMM users) • 1: System-defined roles (created by IBM EMM users) • 1: System-defined roles (created by IBM EMM users)                                                                                                    | Field                     | Type     | Length | Null? | Description                                                                                                    |
|----------------------------------------------------------------------------------------------------|---------------------------|----------|--------|-------|----------------------------------------------------------------------------------------------------|
| 1: Object owner   2: Folder owner   100: Partition   101: Global Policy   102: Policy   103: Group                                                                                                    | ТҮРЕ                      | INT32    |        | true  |                                                                                                    |
| Partition                                                                                                    |                           |          |        |       | 0: User-defined role                                                                                                    |
| - 100: Partition - 101: Global Policy - 102: Policy - 103: Group - Both object owner and folder owner are system-defined roles. Note that even when a role is system-defined an administrator can still specify what privileges are associated with each role. These roles support the folder /object pattern of organizing data that is used by many IBM Marketing applications.  APPLICATION  INT32  true  Flag that distinguishes among the types of containers in which a role can be defined. Valid values are: - 100: Marketing Platform - 101: Campaign - 102: Marketing Operations - 103: eMessage - 104: Contact Optimization - 105: Interact - 107: Leads - 108: Reports - 110: Distributed Marketing - 111: CustomerInsight - 110: Distributed Marketing - 111: CustomerInsight - 112: Digital Analytics for On Premises  FARTITION_ID  INT32  true  The partition to which the role belongs.  STATE  INT32  false  State.  NODE_PATH  VARCHAR  4000  true  Path to the node in the Roles hierarchy (ancestors).  SYSTEM_DEFINED  INT32  true  Flag that distinguishes between the types of roles. Valid values are: - 0: User-defined roles (created by IBM EMM users) - 1: System-defined roles (present when the Marketing Platform is first installed)  CCREATE_BY  INT64  INT64  Numeric identifier of the user who created the role.                                                                                                    |                           |          |        |       | • 1: Object owner                                                                                                    |
| 101: Global Policy   102: Policy   103: Group                                                                                                    |                           |          |        |       | • 2: Folder owner                                                                                                    |
| • 102: Policy • 103: Group Both object owner and folder owner are system-defined roles. Note that even when a role is system-defined an administrator still specify what privileges are associated with each role. These roles support the folder/object pattern of organizing data that is used by many IBM Marketing applications.  APPLICATION  INT32  true  Flag that distinguishes among the types of containers in which a role can be defined. Valid values are:  100: Marketing Platform  101: Campaign  102: Amrketing Operations  103: eMessage  104: Contact Optimization  105: Interact  107: Leads  108: Reports  110: Distributed Marketing  111: Customerinsight  112: Digital Analytics for On Premises  PARTITION_ID  INT32  true  The partition to which the role belongs.  STATE  INT32  false  State.  NODE_PATH  VARCHAR  4000  true  Path to the node in the Roles hierarchy (ancestors).  SYSTEM_DEFINED  INT32  true  Flag that distinguishes between the types of roles. Valid values are:  0: User-defined roles (created by IBM EMM users)  1: System-defined roles (present when the Marketing Platform is first installed)  CCREATE_BY  INT64  Numeric identifier of the user who created the role.                                                                                                    |                           |          |        |       | • 100: Partition                                                                                                    |
| • 103: Group  Both object owner and folder own are system-defined roles. Note that even when a role is system-defined an administrator can still specify what privileges associated with each role. These roles support the folder/object pattern of organizing data that is used by many IBM Marketing applications.  APPLICATION  INT32  true  Flag that distinguishes among the types of containers in which a role can be defined. Valid values are:  100: Marketing Platform  101: Campaign  102: Marketing Operations  103: eMessage  104: Contact Optimization  105: Interact  107: Leads  108: Reports  110: Distributed Marketing  111: CustomerInsight  112: Digital Analytics for On Premises  FARTITION_ID  INT32  true  The partition to which the role belongs.  STATE  INT32  false  State.  NODE_PATH  VARCHAR  4000  true  Path to the node in the Roles hierarchy (ancestors).  Flag that distinguishes between the types of roles. Valid values are:  0: User-defined roles (created by IBM EMM users)  1: System-defined roles (created by IBM EMM users)  1: System-defined roles (present when the Marketing Platform is first installed)  Numeric identifier of the user who created the role.                                                                                                    |                           |          |        |       | • 101: Global Policy                                                                                                    |
| Both object owner and folder owns are system-defined roles. Note that even when a role is system-defined an administrator can still specify what privileges are associated with each role. These roles support the folder/object pattern of organizing data that is used by many IBM Marketing applications.  APPLICATION  INT32  true  Flag that distinguishes among the types of containers in which a role can be defined. Valid values are:  100: Marketing Platform  101: Campaign  102: Marketing Platform  103: eMessage  104: Contact Optimization  105: Interact  107: Leads  108: Reports  110: Distributed Marketing  111: CustomerInsight  112: Digital Analytics for On Premises  PARTITION_ID  INT32  true  The partition to which the role belongs.  STATE  INT32  false  State.  NODE_PATH  VARCHAR  4000  true  Path to the node in the Roles hierarchy (ancestors).  SYSTEM_DEFINED  INT32  true  Flag that distinguishes between the types of roles. Valid values are:  0: User-defined roles (created by IBM EMM users)  1: System-defined roles (present when the Marketing Platform is first installed)  CCREATE_BY  INT64  False  Numeric identifier of the user who created the role.                                                                                                    |                           |          |        |       | • 102: Policy                                                                                                    |
| are system-defined roles. Note that even when a role is system-defined an administrator can still specify what privileges are associated with each role. These roles support the folder/object pattern of organizing data that is used by many IBM Marketing applications.  APPLICATION  INT32  true  Flag that distinguishes among the types of containers in which a role can be defined. Valid values are:  100: Marketing Platform  101: Campaign  102: Marketing Operations  103: eMessage  104: Contact Optimization  105: Interact  107: Leads  108: Reports  110: Distributed Marketing  111: CustomerInsight  112: Digital Analytics for On Premises  PARTITION_ID  INT32  true  The partition to which the role belongs.  STATE  INT32  false  State.  NODE_PATH  VARCHAR  4000  true  Path to the node in the Roles hierarchy (ancestors).  SYSTEM_DEFINED  INT32  true  Flag that distinguishes between the types of roles. Valid values are:  0: User-defined roles (created by IBM EMM users)  1: System-defined roles (present when the Marketing Platform is first installed)  CREATE_BY  INT64  Numeric identifier of the user who created the role.                                                                                                    |                           |          |        |       | • 103: Group                                                                                                    |
| types of containers in which a role can be defined. Valid values are:  100: Marketing Platform  101: Campaign  102: Marketing Operations  103: eMessage  104: Contact Optimization  105: Interact  107: Leads  108: Reports  110: Distributed Marketing  111: CustomerInsight  112: Digital Analytics for On Premises  PARTITION_ID  INT32  true  The partition to which the role belongs.  STATE  INT32  false  State.  NODE_PATH  VARCHAR  4000  true  Path to the node in the Roles hierarchy (ancestors).  Flag that distinguishes between the types of roles. Valid values are:  0: User-defined roles (created by IBM EMM users)  1: System-defined roles (present when the Marketing Platform is first installed)  CREATE_BY  INT64  INT64  INT64  INT66  INT67  INT68  INT69  INT69 |                           |          |        |       | what privileges are associated with<br>each role. These roles support the<br>folder/object pattern of organizing<br>data that is used by many IBM                                                                                                    |
| STATE INT32 false State.  NODE_PATH VARCHAR 4000 true Path to the node in the Roles hierarchy (ancestors).  SYSTEM_DEFINED INT32 true Flag that distinguishes between the types of roles. Valid values are:  • 0: User-defined roles (created by IBM EMM users)  • 1: System-defined roles (present when the Marketing Platform is first installed)  CREATE_BY INT64 false Numeric identifier of the user who created the role.                                                                                                    | APPLICATION  PARTITION_ID |          |        |       | types of containers in which a role can be defined. Valid values are:  • 100: Marketing Platform  • 101: Campaign  • 102: Marketing Operations  • 103: eMessage  • 104: Contact Optimization  • 105: Interact  • 107: Leads  • 108: Reports  • 110: Distributed Marketing  • 111: CustomerInsight  • 112: Digital Analytics for On Premises  The partition to which the role |
| NODE_PATH  VARCHAR  4000  true  Path to the node in the Roles hierarchy (ancestors).  SYSTEM_DEFINED  INT32  true  Flag that distinguishes between the types of roles. Valid values are:  • 0: User-defined roles (created by IBM EMM users)  • 1: System-defined roles (present when the Marketing Platform is first installed)  CREATE_BY  INT64  false  Numeric identifier of the user who created the role.                                                                                                    | CTATE                     | INIT22   |        | falso |                                                                                                    |
| hierarchy (ancestors).  SYSTEM_DEFINED  INT32  true  Flag that distinguishes between the types of roles. Valid values are:  • 0: User-defined roles (created by IBM EMM users)  • 1: System-defined roles (present when the Marketing Platform is first installed)  CREATE_BY  INT64  false  Numeric identifier of the user who created the role.                                                                                                    |                           |          | 4000   |       |                                                                                                    |
| types of roles. Valid values are:  • 0: User-defined roles (created by IBM EMM users)  • 1: System-defined roles (present when the Marketing Platform is first installed)  CREATE_BY  INT64  false  Numeric identifier of the user who created the role.                                                                                                    | NODE_PATH                 | VARCHAR  | 4000   | true  |                                                                                                    |
| created the role.                                                                                                    | SYSTEM_DEFINED            | INT32    |        | true  | <ul> <li>0: User-defined roles (created by IBM EMM users)</li> <li>1: System-defined roles (present when the Marketing Platform is</li> </ul>                                                                                                    |
| CREATE DATE DATETIME false Date on which the role was created                                                                                                    | CREATE_BY                 | INT64    |        | false | Numeric identifier of the user who created the role.                                                                                                    |
|                                                                                                    | CREATE_DATE               | DATETIME |        | false | Date on which the role was created.                                                                                                    |

| Field       | Type     | Length | Null? | Description                     |
|-------------|----------|--------|-------|---------------------------------|
| UPDATE_DATE | DATETIME |        | true  | Date on which the role was last |
|             |          |        |       | updated.                        |

#### USM\_ROLE\_ROLE\_MAP

Stores data that supports the roles hierarchy.

| Field          | Type     | Length | Null? | Description                                   |
|----------------|----------|--------|-------|-----------------------------------------------|
| ROLE_ID        | INT64    |        | false | ID of the role.                               |
| PARENT_ROLE_ID | INT64    |        | false | ID of the parent role.                        |
| CREATE_DATE    | DATETIME |        | false | Date on which the role hierarchy was created. |
| UPDATE_DATE    | DATETIME |        | true  | Date on which the role hierarchy was updated. |

#### USM\_USER\_ROLE\_MAP

Stores the relationship between users and roles. Note that the permissions implied in roles are not specific to the Marketing Platform but apply to all IBM EMM applications that use granular security. The Marketing Platform stores assigned permissions, but each application enforces the permissions.

| Field       | Type     | Length | Null? | Description                                |
|-------------|----------|--------|-------|--------------------------------------------|
| USER_ID     | INT64    |        | false | ID of the user being assigned a role.      |
| ROLE_ID     | INT64    |        | false | ID of the role being assigned to the user. |
| CREATE_DATE | DATETIME |        | false | Date on which the assignment was created.  |
| UPDATE_DATE | DATETIME |        | true  | Date on which the assignment was updated.  |

#### **USM\_PERMISSION**

Stores permissions.

| Field        | Type     | Length | Null? | Description                                                                                                    |
|--------------|----------|--------|-------|----------------------------------------------------------------------------------------------------|
| ID           | INT64    |        | false | Internal numeric identifier for the permission.                                                                                          |
| NAME         | VARCHAR2 | 322    | false | Name of the permission.                                                                                                    |
| DESCRIPTION  | VARCHAR2 | 512    | true  | Description of the permission.                                                                                                    |
| DISPLAY_NAME | VARCHAR2 | 256    | true  | Display name of the permission in the user interface.                                                                                    |
| ТҮРЕ         | INT32    |        | false | Flag that distinguishes among the types of permissions. Valid values are:  • 1: Partition-level permission  • 2: Policy-level permission |

| Field                   | Type     | Length | Null? | Description                                                                                                    |
|-------------------------|----------|--------|-------|----------------------------------------------------------------------------------------------------|
| APPLICATION             | INT32    |        | true  | Flag that distinguishes among the types of containers in which a role can be defined. Valid values are:  • 100: Marketing Platform |
|                         |          |        |       | • 101: Campaign                                                                                                    |
|                         |          |        |       | • 102: Marketing Operations                                                                                                    |
|                         |          |        |       | • 103: eMessage                                                                                                    |
|                         |          |        |       | • 104: Contact Optimization                                                                                                    |
|                         |          |        |       | • 105: Interact                                                                                                    |
|                         |          |        |       | • 106: Predictive Insight                                                                                                    |
|                         |          |        |       | • 107: Leads                                                                                                    |
|                         |          |        |       | • 108: Reports                                                                                                    |
|                         |          |        |       | 110: Distributed Marketing                                                                                                    |
|                         |          |        |       | • 111: CustomerInsight                                                                                                    |
|                         |          |        |       | 112: Digital Analytics for On<br>Premises                                                                                          |
| PARTITION_ID            | INT32    |        | true  | The partition this permission belongs to. Used mostly by dynamic permissions in the reporting feature.                             |
| CATEGORY                | VARCHAR2 | 256    | true  | Category                                                                                                    |
| PERMISSION_ORDER        | INT32    |        | true  | The order of the permissions.                                                                                                    |
| OBJECT_NAME             | VARCHAR  | 100    | true  | The object name.                                                                                                    |
| OPERATION_NAME          | VARCHAR  | 256    | true  | The operation name.                                                                                                    |
| PERMISSION_MASK         | INT32    |        | true  | The permission mask.                                                                                                    |
| OBJECT_INSTANCE_CHECK   | INT32    |        | false | Whether to check for an object instance.                                                                                           |
| VALID_MEMBER_ROLE_TYPES | INT32    |        | true  | The valid member role types for this permission.                                                                                   |
| SYSTEM_DEFINED          | INT32    |        | true  | Flag that distinguishes between the types of permissions. Valid values are:  • 0: User-defined roles (created by IBM EMM users)    |
|                         |          |        |       | • 1: System-defined roles (present<br>when Marketing Platform is first<br>installed)                                               |
| CREATE_BY               | INT64    |        | false | Numeric identifier of the user who created the role.                                                                               |
| CREATE_DATE             | DATETIME |        | true  | Date on which the role was created.                                                                                                |
| UPDATE_DATE             | DATETIME |        | true  | Date on which the role was last updated.                                                                                           |

# USM\_ROLE\_PERMISSION\_MAP

Stores the relationship of permissions to roles.

| Field            | Type     | Length | Null? | Description                                                   |
|------------------|----------|--------|-------|---------------------------------------------------------------|
| ROLE_ID          | INT64    |        | false | ID of the role being assigned a permission.                   |
| PERMISSION_ID    | INT64    |        | false | ID of permission being assigned to the role.                  |
| PERMISSION_STATE | INT32    |        | false | Permission states.  • 0: Denied  • 1: Allowed  • 2: Inherited |
| CREATE_DATE      | DATETIME |        | false | Date on which the assignment was created.                     |
| UPDATE_DATE      | DATETIME |        | true  | Date on which the assignment was last updated.                |

# **USM\_CONFIGURATION**

Stores configuration properties managed through Marketing Platform on the Configuration page.

| Field         | Type     | Length | Null? | Description                                                                                                    |
|---------------|----------|--------|-------|----------------------------------------------------------------------------------------------------|
| ID            | INT64    |        | false | Internal numeric identifier for the configuration element.                                                                                                    |
| ELEMENT_TYPE  | INT32    |        | false | Type of the configuration element. Valid values are:  1. suite 2. application 3. category 4. section 5. string_property 6. numeric_property 7. time_property 8. text_property 9. multivalue_property 10. checkbox_property 11. dropdown_property 12. radio_property 13. file_property 14. url_property 15. integer_property |
| INTERNAL_NAME | VARCHAR2 | 64     | false | Internal name of the configuration element.                                                                                                    |
| PARENT_ID     | INT64    |        | true  | Identifier of the containing element. This enables the organization of configuration properties into a hierarchy.                                                                                                    |

| Field               | Type     | Length | Null? | Description                                                                                                    |
|---------------------|----------|--------|-------|----------------------------------------------------------------------------------------------------|
| CONFIGURATION_ORDER | INT32    |        | true  | Position of this element in the parent.                                                                                                    |
| HIDDEN              | INT8     |        | false | Flag that controls visibility of the configuration element Valid values are:  • 0: False • 1: True                                                               |
| READ_ONLY           | INT8     |        | false | Flag that controls whether the configuration element may be updated. Valid values are:  • 0: False  • 1: True                                                    |
| REMOVABLE           | INT8     |        | false | Flag that controls whether the configuration element can be removed. Valid values are:  • 0: False                                                               |
|                     |          |        |       | • 1: True                                                                                                    |
| ALLOW_BLANK         | INT8     |        | false | Flag that controls whether the value of the element can be empty. Valid values are:                                                                              |
|                     |          |        |       | • 0: False                                                                                                    |
|                     |          |        |       | • 1: True                                                                                                    |
| PREFERENCE          | INT8     |        | false | Flag that controls whether the configuration element represents a user preference. Valid values are:  • 0: False                                                 |
|                     |          |        |       | • 1: True                                                                                                    |
| TEMPLATE            | INT8     |        | false | Flag that controls whether this configuration element is intended as a template for creating new configuration elements. Valid values are:  • 0: False • 1: True |
| DISPLAY_NAME_KEY    | VARCHAR  | 64     | true  | Key used to look up an                                                                                                    |
|                     |          |        |       | internationalized name.                                                                                                    |
| DISPLAY_NAME        | VARCHAR2 | 256    | true  | Default display name if an internationalized name cannot be found.                                                                                               |
| DISPLAY_WIDTH       | INT32    |        | true  | Maximum number of characters for display.                                                                                                    |
| DESCRIPTION_KEY     | VARCHAR  | 256    | true  | Key used to look up an internationalized description.                                                                                                    |
| DEFAULT_KEY         | VARCHAR  | 64     | true  | Key used to look up a localized default value for a string property.                                                                                             |
| DEFAULT_VALUE       | FLOAT    |        | true  | Default value for numeric types.                                                                                                    |
| USAGE_NOTE          | VARCHAR2 | 256    | true  | Documentation on usage (not localized or displayed).                                                                                                    |

| Field            | Type     | Length | Null? | Description                                       |
|------------------|----------|--------|-------|---------------------------------------------------|
| VALIDATION_CLASS | VARCHAR  | 256    | true  | Optional custom class to be used for validation.  |
| OWNER            | VARCHAR  | 64     | true  | Owner of the configuration element.               |
| UPDATE_DATE      | DATETIME |        | true  | Date on which the configuration was last updated. |
| NS_THREAD        | INT32    |        | false | The Nested Set Thread.                            |
| NS_LEFT          | INT32    |        | false | The Nested Set Left pointer.                      |
| NS_RIGHT         | INT32    |        | false | The Nested Set Right pointer.                     |
| VERSION          | INT32    |        | true  | The field used for Hibernate optimistic locking.  |

# **USM\_CONFIGURATION\_VALUES**

Stores the values of configuration properties managed through Marketing Platform on the Configuration page.

| Field               | Type     | Length | Null? | Description                                                                          |
|---------------------|----------|--------|-------|--------------------------------------------------------------------------------------|
| CONFIGURATION_ID    | INT64    |        | false | ID of the containing configuration.                                                  |
| CONFIGURATION_ORDER | INT32    |        | false | Order of this value in the parent.                                                   |
| ENVIRONMENT_ID      | INT32    |        | false | Identifier that enables different values to be specified for different environments. |
| USER_ID             | INT64    |        | false | Identifies a user preference override (and the user to which it applies).            |
| PREDEFINED          | INT8     |        | false | Flag that distinguishes between the types of configuration values. Valid values are: |
|                     |          |        |       | • 0: User-defined values (created by IBM EMM users)                                  |
|                     |          |        |       | • 1: System-defined values (present when Marketing Platform is first installed)      |
| SELECTED            | INT8     |        | false | Flag that determines whether a value is selected. Valid values are:                  |
|                     |          |        |       | <ul><li> 0: Unselected choice</li><li> 1: Selected</li></ul>                         |
| STRING_VALUE        | VARCHAR2 | 1024   | true  | String value, applicable to string value property types.                             |
| NUMERIC_VALUE       | FLOAT    |        | true  | Numeric value, applicable to numeric property types.                                 |
| DATE_VALUE          | DATETIME |        | true  | Date value, applicable to date property types.                                       |
| VERSION             | INT32    |        | true  | The field used for Hibernate optimistic locking.                                     |

# **USM\_AUDIT**

Stores data about audit events.

| Field        | Type     | Length | Null? | Description                                                                                                    |
|--------------|----------|--------|-------|----------------------------------------------------------------------------------------------------|
| ID           | INT64    |        | false | Internal numeric identifier of the audit entry.                                                                                                    |
| EVENT        | VARCHAR  | 100    | false | The audit event.                                                                                                    |
| DESCRIPTION  | VARCHAR2 | 1024   | true  | Description of the audit event.                                                                                                    |
| DETAILS      | VARCHAR2 | 2000   | true  | Additional details for the audit event.                                                                                                    |
| TYPE         | INT32    |        | true  | Type of the audit event.                                                                                                    |
| HOST_NAME    | VARCHAR2 | 256    | true  | Name of the host machine used to access the application.                                                                                                    |
| BROWSER      | VARCHAR2 | 256    | true  | Details of the browser used to access the application.                                                                                                    |
| REQUEST      | VARCHAR  | 4000   | true  | The URL of the request that generated an audit event. For example, a password change can be initiated from the login page the first time a user logs in, or from the user's detail page by clicking the Change Password link). |
| USER_NAME    | VARCHAR2 | 256    | true  | Login name of the user who performed the action.                                                                                                    |
| PARTITION_ID | INT64    |        | false | Partition identifier for an audit event.                                                                                                    |
| SEVERITY     | VARCHAR2 | 50     | false | Severity of an audit event.                                                                                                    |
| AUDIT_DATE   | DATETIME |        | true  | Date the audit event occurred.                                                                                                    |

# USM\_AUDIT\_BACKUP

Stores audit event data for backups.

| Field       | Type     | Length | Null? | Description                                             |
|-------------|----------|--------|-------|---------------------------------------------------------|
| ID          | INT64    |        | false | Internal numeric identifier of the audit entry.         |
| EVENT       | VARCHAR  | 100    | false | The audit event.                                        |
| DESCRIPTION | VARCHAR2 | 1024   | true  | Description of the audit event.                         |
| DETAILS     | VARCHAR2 | 2000   | true  | Additional details for the audit event.                 |
| TYPE        | INT32    |        | true  | Type of the audit event.                                |
| HOST_NAME   | VARCHAR2 | 256    | true  | The name of the machine used to access the application. |
| BROWSER     | VARCHAR2 | 256    | true  | Browser used to access the application.                 |

| Field        | Type     | Length | Null? | Description                                                                                                    |
|--------------|----------|--------|-------|----------------------------------------------------------------------------------------------------|
| REQUEST      | VARCHAR  | 4000   | true  | The URL of the request that generated an audit event. For example, a password change can be initiated from the login page the first time a user logs in, or from the user's detail page by clicking the Change Password link). |
| USER_NAME    | VARCHAR2 | 256    | true  | Login name of the user who performed the action.                                                                                                    |
| PARTITION_ID | INT64    |        | false | Partition identifier for an audit event.                                                                                                    |
| SEVERITY     | VARCHAR2 | 50     | false | Severity of an audit event.                                                                                                    |
| AUDIT_DATE   | DATETIME |        | true  | Date the audit event occurred.                                                                                                    |

#### USM\_DB\_ACCESS

Stores the data sources accessible to a user of an IBM EMM application, and system-level access to data sources accessible to IBM EMM applications (such as LDAP connectivity information). Note that Marketing Platform does not use this table to store connection information for its own system tables.

| Field        | Type     | Length | Null? | Description                                              |
|--------------|----------|--------|-------|----------------------------------------------------------|
| USER_ID      | INT64    |        | false | Internal ID of a user.                                   |
| PARTITION_ID | INT64    |        | false | The partition from which this data source is accessible. |
| DATA_SOURCE  | VARCHAR2 | 256    | false | Name of the data source                                  |
| DB_LOGIN     | VARCHAR2 | 256    | true  | User name used to log into the data source.              |
| DB_PASSWORD  | VARCHAR  | 255    | true  | Encrypted password used to log into the data source.     |
| CREATE_DATE  | DATETIME |        | false | Date that this data source entry was defined.            |
| UPDATE_DATE  | DATETIME |        | true  | Date that this data source entry was last updated.       |

#### **USM\_APPLICATION**

Stores the IBM EMM applications registered with Marketing Platform.

| Field  | Type  | Length | Null? | Description                                                                                |
|--------|-------|--------|-------|--------------------------------------------------------------------------------------------|
| APP_ID | INT32 |        |       | Internal numeric identifier for an IBM EMM application registered with Marketing Platform. |

| Field        | Type     | Length | Null? | Description                                                                                                    |
|--------------|----------|--------|-------|----------------------------------------------------------------------------------------------------|
| APP_NAME     | VARCHAR  | 64     | false | String identifier for an IBM EMM application registered with the Marketing Platform. If no display name is specified in the DISPLAY_NAME field in this table, it also serves as the display name in the Marketing Platform user interface. |
| APP_DESC     | VARCHAR  | 256    | true  | Description of the application, displayed in the Marketing Platform user interface.                                                                                                    |
| APP_TOKEN    | VARCHAR  | 100    | true  | Public string identifier for an IBM EMM application. Used by IBM EMM applications to identify themselves when invoking services through the Marketing Platform API.                                                                        |
| DISPLAY_NAME | VARCHAR2 | 256    | false | Display name for an IBM EMM application in the Marketing Platform user interface. If the display name is not specified here, the APP_NAME field is used in its place.                                                                      |

# **USM\_TOKEN**

Stores information that supports single sign-on through the use of short-lived tokens.

| Field       | Type     | Length | Null? | Description                                      |
|-------------|----------|--------|-------|--------------------------------------------------|
| TOKEN_ID    | VARCHAR  | 128    | false | Token value                                      |
| USER_ID     | INT32    |        | false | ID of the user requesting the token.             |
| CREATE_DATE | DATETIME |        | false | Date on which the token was created.             |
| DEST_APP    | INT32    |        | false | The application to which the user is navigating. |

#### USM\_PW\_HISTORY

Stores user password history to limit re-use of passwords. The number of passwords stored is based upon the value of the Password history count property.

| Field   | Type    | Length | Null? | Description                                                                                                    |
|---------|---------|--------|-------|----------------------------------------------------------------------------------------------------|
| USER_ID | INT32   |        | false | ID of the user who recently used this password.                                                                                   |
| SEQ_NUM | INT32   |        | false | When this password was used, relative to the other passwords for the user. Higher numbers represent more recently used passwords. |
| PASSWD  | VARCHAR | 255    | true  | Encrypted password                                                                                                    |

| Field        | Type     | Length | Null? | Description                     |
|--------------|----------|--------|-------|---------------------------------|
| ARCHIVE_DATE | DATETIME |        | false | Date and time that the password |
|              |          |        |       | was last chosen by the user.    |

# USM\_DB\_RESOURCE\_BUNDLE

Stores information about resource bundles.

| Field             | Type    | Length | Null? | Description                                          |
|-------------------|---------|--------|-------|------------------------------------------------------|
| ID                | INT64   |        | false | Internal numeric identifier for the resource bundle. |
| NAME              | VARCHAR | 256    | false | Resource bundle's name.                              |
| LOCALE            | VARCHAR | 16     | true  | Resource bundle's locale.                            |
| APPLICATION       | INT32   |        | true  | Resource bundle's application ID.                    |
| BUNDLE_PROPERTIES | CLOB    |        | true  | Resource bundle's properties.                        |

# USCH\_TASK

Stores the metadata about all the scheduled tasks (event-triggered and time-based).

| Field            | Type     | Length | Null? | Description                                                                                   |
|------------------|----------|--------|-------|-----------------------------------------------------------------------------------------------|
| TASKID           | INT64    |        | false | Internal numeric identifier for the scheduled task.                                           |
| NAME             | VARCHAR2 | 150    | false | Name the user entered for a scheduled task.                                                   |
| DESCRIPTION      | VARCHAR2 | 512    | true  | Description the user entered for a scheduled task.                                            |
| GROUPID          | VARCHAR  | 100    | false | ID of the throttling group with which the task is associated.                                 |
| OBJECTTYPE       | VARCHAR2 | 256    | true  | The type of the scheduled object.                                                             |
| OBJECTID         | VARCHAR  | 256    | true  | The ID of the scheduled object in the client application.                                     |
| OBJECTNAME       | VARCHAR2 | 256    | true  | The name of the scheduled object in the client application.                                   |
| PRODUCTID        | VARCHAR  | 100    | true  | ID of the product to which the scheduled object belongs.                                      |
| PAYLOAD          | VARCHAR  | 4000   | true  | The runtime parameters required by the client application to run the scheduled process.       |
| SCHEDULENAME     | VARCHAR2 | 256    | true  | Name of the recurrence pattern.                                                               |
| SCHEDULE         | VARCHAR  | 100    | true  | Cron expression string for the recurrence pattern.                                            |
| SCHEDULESTART    | DATETIME |        | true  | Date and time when the recurrence pattern should start.                                       |
| SCHEDULEEND      | DATETIME |        | true  | Date and time beyond which the recurrence pattern should stop.                                |
| LISTENINGTRIGGER | VARCHAR2 | 100    | true  | Trigger string for which the task listens to start the task (Used only by event-based tasks). |

| Field        | Type     | Length | Null? | Description                                                             |
|--------------|----------|--------|-------|-------------------------------------------------------------------------|
| CREATEDBY    | INT64    |        | false | ID of the user who created the task.                                    |
| PARTITIONID  | INT64    |        | false | ID of the partition of the user who created the task.                   |
| CREATEDTIME  | DATETIME |        | false | Date and time when the task was created.                                |
| MODIFIEDBY   | INT64    |        | false | ID of the user who last modified the task.                              |
| MODIFIEDTIME | DATETIME |        | false | Date and time when the task was last modified.                          |
| STATUS       | VARCHAR  | 100    | false | Internal status of the schedule. Valid values are:                      |
|              |          |        |       | Scheduled                                                               |
|              |          |        |       | Triggered                                                               |
| TIMEZONE     | VARCHAR2 | 100    | false | The time zone of the user who is scheduling a task.                     |
| OCCURRENCES  | INT64    |        | false | Occurrences specified by user.                                          |
| SOURCE       | VARCHAR2 | 50     | false | API Vs Server created task.                                             |
| ISHIDDEN     | VARCHAR2 | 12     | false | Specifies whether this task appears or is hidden on the Task list page. |

# USCH\_TASK\_DEPENDANCY

Stores the task ID and its dependant tasks.

| Field              | Type  | Length | Null? | Description                                                                                   |
|--------------------|-------|--------|-------|-----------------------------------------------------------------------------------------------|
| TASK_ID            | INT64 |        | false | The task ID, from the Tasks table, for which the dependency is being defined.                 |
| DEPENDS_ON_TASK_ID | INT64 |        | false | The task ID, from the Tasks table, on which the task identified in the TASK_ID field depends. |

# USCH\_TRIGGER

Stores information about the triggers associated with SUCCEEDED or FAILED events for the Scheduler.

| Field         | Type     | Length | Null? | Description                                            |
|---------------|----------|--------|-------|--------------------------------------------------------|
| TASKID        | INT64    |        | false | ID of the task with which the trigger is associated.   |
| EVENT         | VARCHAR  | 100    | false | Event type of the trigger (SUCCEEDED or FAILED).       |
| TRIGGERSTRING | VARCHAR2 | 100    | true  | Outgoing trigger string used to trigger waiting tasks. |

# **USCH\_RUN**

Stores information for current and completed Scheduler runs.

| Field               | Type     | Length | Null? | Description                                                                                                    |
|---------------------|----------|--------|-------|----------------------------------------------------------------------------------------------------|
| RUNID               | INT64    |        | false | Internal ID of the run.                                                                                                    |
| TASKID              | INT64    |        | false | ID of the task to which the run belongs.                                                                                                    |
| STARTDATE           | DATETIME |        | false | Date and time when the run started.                                                                                                    |
| STATUS_CHANGED_DATE | DATETIME |        | true  | Date and time when the last run status was changed.                                                                                                    |
| LASTUPDATE          | DATETIME |        | true  | Date and time when the last run status was received from the product to which the scheduled object belongs.                                                                                                    |
| TASKSTATE           | VARCHAR  | 100    | false | One of the following, based on the status received from the client application:  • QUEUED  • RUNNING  • COMPLETED  • UNKNOWN  • CANCELED                                                                                                    |
| STATUS              | VARCHAR2 | 100    | true  | Status of the process initiated by the task, reported by the product to which the scheduled object belongs. At a minimum, the product must report SUCCEEDED or FAILED. The product could report additional statuses, for informational purposes only. |
| STATUSDETAIL        | VARCHAR  | 4000   | true  | Additional details about the run, reported by the product to which the scheduled object belongs.                                                                                                    |
| PAYLOAD             | VARCHAR  | 4000   | true  | The runtime parameters required by the client application to run the scheduled process.                                                                                                    |

#### USM\_ID\_TABLE

Stores information that supports allocation of unique identifiers for classes of object types. For example, when a new user is created, the unique internal ID is generated based on the contents of this table.

| Field      | Type    | Length | Null? | Description                                                                                                    |
|------------|---------|--------|-------|----------------------------------------------------------------------------------------------------|
| TABLE_NAME | VARCHAR | 32     | false | Logical name of a table for which unique identifiers are needed.                                                                                    |
| TABLE_KEY  | VARCHAR | 32     | false | Logical name of a key field in the table for which unique values are needed. This allows multiple unique key sets to be defined for a single table. |

| Field  | Type  | Length | Null? | Description                  |
|--------|-------|--------|-------|------------------------------|
| MAX_ID | INT32 |        | false | Last unique value allocated. |

#### **USM\_ATTRIBUTE**

Stores metadata about attributes.

| Field       | Type     | Length | Null? | Description                                  |
|-------------|----------|--------|-------|----------------------------------------------|
| ID          | INT64    |        | false | The surrogate key.                           |
| NAME        | VARCHAR2 | 256    | false | The attribute name.                          |
| DATATYPE    | INT32    |        | false | The attribute data type.                     |
| CREATE_DATE | DATETIME |        | false | The date when this attribute was registered. |
| UPDATE_DATE | DATETIME |        | true  | The date when this attribute was updated.    |

# USM\_ALERT\_TYPE

Stores notice types for the known applications and for the scheduler.

| Field                  | Type     | Length | Null? | Description                                       |
|------------------------|----------|--------|-------|---------------------------------------------------|
| ID                     | INT64    |        | false | The surrogate key.                                |
| APP_ID                 | INT32    |        | false | The application registering the alert type.       |
| NAME                   | VARCHAR2 | 256    | false | The alert type name.                              |
| DISPLAY_NAME_KEY       | VARCHAR  | 256    | true  | The display name key for the alert type name.     |
| GROUP_DISPLAY_NAME_KEY | VARCHAR  | 256    | true  | The group name.                                   |
| DEFAULT_SUBSCRIPTION   | INT32    |        | true  | The default subscription mask for the alert type. |
| CREATE_DATE            | DATETIME |        | false | The date when this alert type was registered.     |
| UPDATE_DATE            | DATETIME |        | true  | The date when this alert type was updated.        |

#### **USM\_ALERT\_TYPE\_ATTR**

Stores notice type attribute mapping information.

| Field         | Type     | Length | Null? | Description                                   |
|---------------|----------|--------|-------|-----------------------------------------------|
| ID            | INT64    |        | false | The surrogate key.                            |
| ALERT_TYPE_ID | INT64    |        | false | The reference to the alert type.              |
| ATTRIBUTE_ID  | INT64    |        | false | The reference to the attribute.               |
| IS_MANDATORY  | INT8     |        | true  | Indicates whether the attribute is mandatory. |
| CREATE_DATE   | DATETIME |        | false | The date when this alert type was registered. |

| Field       | Type     | Length | Null? | Description                                |
|-------------|----------|--------|-------|--------------------------------------------|
| UPDATE_DATE | DATETIME |        | true  | The date when this alert type was updated. |

# USM\_NOTIFICATION\_MESSAGE

Stores the locale-specific message content.

| Field         | Type     | Length | Null? | Description                         |
|---------------|----------|--------|-------|-------------------------------------|
| ID            | INT64    |        | false | The surrogate key.                  |
| SEVERITY      | INT32    |        | false | The message severity.               |
| HEADER        | VARCHAR2 | 1000   | false | The message content for the locale. |
| BODY          | VARCHAR2 | 2000   | false | The message content for the locale. |
| HEADER_MARKUP | VARCHAR2 | 1000   | true  | The message content for the locale. |
| BODY_MARKUP   | VARCHAR2 | 2000   | true  | The message content for the locale. |

# **USM\_ALERT**

Stores the notification message content, such as message importance and message date and time.

| Field         | Type     | Length | Null? | Description                                                                                                    |
|---------------|----------|--------|-------|----------------------------------------------------------------------------------------------------|
| ID            | INT64    |        | false | The surrogate key.                                                                                                    |
| MESSAGE_ID    | INT64    |        | false | the reference to USM_NOTIFICATION_MESSAGE.                                                                                                    |
| CATEGORY_NAME | VARCHAR2 | 128    | false | Category of the alert message, used in routing.                                                                                                    |
| ALERT_TYPE_ID | INT64    |        | true  | References the alert type for this alert.                                                                                                    |
| IMPORTANCE    | INT32    |        | true  | The importance of the alert being delivered.                                                                                                    |
| APP_ID        | INT32    |        | true  | The application that generated this alert.                                                                                                    |
| NOTE          | VARCHAR2 | 512    | true  | Internal note for tracking updates or<br>the source event, determined by the<br>product that issues the alert. The<br>note should also be useful for<br>support purposes. |
| SEND_DATE     | DATETIME |        | false | The date and time when the message was sent.                                                                                                    |
| ON_BEHALF     | INT64    |        | true  | The ID of the user on behalf of whom this alert is being sent - optional.                                                                                                 |

# USM\_USER\_SUITE\_ALERT

Stores the user-specific notice details.

| Field    | Type  | Length | Null? | Description                                                                     |
|----------|-------|--------|-------|---------------------------------------------------------------------------------|
| USER_ID  | INT64 |        | false | The ID of the user who may be one of many recipients for an alert.              |
| ALERT_ID | INT64 |        | false | Reference to the USM_ALERT record.                                              |
| IS_READ  | INT32 |        | true  | A flag that indicates whether the message has been read from the EMM IBM inbox. |

#### USM\_USER\_EMAIL\_ALERT

Stores information about the delivery of notifications through the email channel, such as pending emails and the number of retries.

| Field         | Type     | Length | Null? | Description                                                              |
|---------------|----------|--------|-------|--------------------------------------------------------------------------|
| USER_ID       | INT64    |        | false | The ID of a user who may be one of many recipients for an alert message. |
| ALERT_ID      | INT64    |        | false | Reference to the USM_ALERT record.                                       |
| STATUS        | INT32    |        | true  | A flag that indicates whether the message has been delivered.            |
| NUM_RETRY     | INT32    |        | true  | The number of retries attempted for delivery.                            |
| UPDATE_DATE   | DATETIME |        | true  | The date and time when the message delivery was last retried.            |
| DELIVERY_INFO | VARCHAR2 | 512    | true  | The information message about message delivery.                          |

#### **USM\_ALERT\_SUBSCRIPTION**

Stores information about user alert subscriptions.

| Field              | Type     | Length | Null? | Description                                                                                                    |
|--------------------|----------|--------|-------|----------------------------------------------------------------------------------------------------|
| ID                 | INT64    |        | false | The surrogate key.                                                                                                    |
| USER_ID            | INT64    |        | false | Identifier for the user.                                                                                                    |
| ALERT_TYPE_ID      | INT64    |        | false | The alert type for which subscription is being stored.                                                                       |
| SUBSCRIBED_CHANNEL | INT32    |        | true  | Identifies the channel through which the alert would be sent.                                                                |
| CREATE_BY          | INT64    |        | false | Numeric identifier of the user who set the subscriptions. This can be either the owner of the user account or an admin user. |
| CREATE_DATE        | DATETIME |        | false | Date on which the subscription was created.                                                                                  |

| Field       | Type     | Length | Null? | Description                                                                                                    |
|-------------|----------|--------|-------|----------------------------------------------------------------------------------------------------|
| UPDATE_BY   | INT64    |        | true  | Numeric identifier of the user who updated the subscription. This can be either the owner of the user account or an admin user. |
| UPDATE_DATE | DATETIME |        | true  | Date on which the subscription was last updated.                                                                                |

# USM\_NOTICE

Stores the alerts to be displayed either immediately to all logged-in users, or to users when they log in.

| Field       | Type     | Length | Null? | Description                                                                                               |
|-------------|----------|--------|-------|----------------------------------------------------------------------------------------------------|
| ID          | INT64    |        | false | Surrogate key.                                                                                            |
| DESCRIPTION | VARCHAR2 | 512    | true  | Internal note for admin tracking only.                                                                    |
| EXPIRY_DATE | DATETIME |        | true  | The date and time when the alert expires.                                                                 |
| IS_ACTIVE   | INT32    |        | true  | A flag that indicates whether the alert is still active.                                                  |
| APP_ID      | INT32    |        | true  | The application that issued the system alert.                                                             |
| APP_TOKEN   | VARCHAR  | 256    | true  | Keeps track of a token that the issuing product uses for lookup when checking for updates.                |
| SHOW_ON     | INT32    |        | false | A flag that indicates whether the alert is shown only when a user logs in, or to logged-in users as well. |
| CREATE_BY   | INT64    |        | true  | Numeric identifier of the user who created the alert.                                                     |
| CREATE_DATE | DATETIME |        | false | Date on which the alert was created                                                                       |
| UPDATE_BY   | INT64    |        | true  | Numeric identifier of the user who updated the alert.                                                     |
| UPDATE_DATE | DATETIME |        | true  | Date on which the alert was last updated.                                                                 |

# USM\_NOTICE\_MESSAGE\_MAP

Stores the mapping information for the system alerts to messages.

| Field      | Type     | Length | Null? | Description                                                    |
|------------|----------|--------|-------|----------------------------------------------------------------|
| NOTICE_ID  | INT64    |        | false | The ID of the system alert.                                    |
| LOCALE     | VARCHAR2 | 20     | false | The locale for the referenced message.                         |
| MESSAGE_ID | INT64    |        | false | A reference to the message in USM_NOTIIFICATION_MESSAGE table. |

#### USM\_NOTICE\_TARGET

Stores the type and ID of the alert recipients.

| Field               | Type  | Length | Null? | Description                                                                                      |
|---------------------|-------|--------|-------|--------------------------------------------------------------------------------------------------|
| NOTICE_ID           | INT64 |        | false | A reference to the system alert (a record in the USM_NOTICE table).                              |
| TGT_ACCESS_CLASS    | INT32 |        | false | This can be one of the following:  • 1: PARTITION  • 2: APPLICATION  • 3: GROUP  • 4: PERMISSION |
| TGT_ACCESS_CLASS_ID | INT64 |        | false | Identifies the audience for the system alert.                                                    |

#### **DF\_CONFIG**

One of several tables for data filtering. Defines data filter configurations. Each data filter configuration establishes a scope for a set of objects sharing a common access criterion.

| Field       | Type    | Length | Null? | Description                                        |
|-------------|---------|--------|-------|----------------------------------------------------|
| CONFIG_ID   | INT64   |        | false | Internal numeric identifier for the configuration. |
| CONFIG_NAME | VARCHAR | 64     | false | Name of the configuration.                         |

#### **DF\_FIELDCONSTRAINT**

One of several tables for data filtering. Defines single-field predicates for all filters.

| Field            | Type    | Length | Null? | Description                                                  |
|------------------|---------|--------|-------|--------------------------------------------------------------|
| FILTER_ID        | INT64   |        | false | Identifies the filter to which the field constraint applies. |
| LOGICAL_FIELD_ID | INT64   |        | false | Field to which filter criteria are applied.                  |
| EXPRESSION       | VARCHAR | 64     | false | Filter criteria to be applied to the field.                  |

#### **DF\_FILTER**

One of several tables for data filtering. Defines a set of criteria to which users and groups can be assigned.

| Field     | Type  | Length | Null? | Description                                                                                                    |
|-----------|-------|--------|-------|----------------------------------------------------------------------------------------------------|
| FILTER_ID | INT64 |        | false | Numeric identifier of the filter.                                                                                               |
| CONFIG_ID | INT64 |        | false | The data filter configuration to which the filter is associated. Data filter configurations are defined in the DF_CONFIG table. |

| Field           | Type  | Length | Null? | Description                                                                |
|-----------------|-------|--------|-------|----------------------------------------------------------------------------|
| CONSTRAINT_HASH | INT32 |        | false | A hash code representation of the filter, used to look up filters quickly. |

#### DF\_LOGICAL\_FIELD

One of several tables for data filtering. Defines the logical fields used to create data filters. This table maps these logical fields to the physical fields of actual tables.

| Field            | Type    | Length | Null? | Description                                                                                                    |
|------------------|---------|--------|-------|----------------------------------------------------------------------------------------------------|
| LOGICAL_FIELD_ID | INT64   |        | false | Numeric identifier of the logical field.                                                                                                    |
| LOGICAL_NAME     | VARCHAR | 64     | false | Name of the logical field.                                                                                                    |
| TYPE             | VARCHAR | 64     | false | Type of the logical field. Valid values are:  • java.lang.String  • java.lang.Long  • java.lang.Double  • java.lang.Boolean  • java.util.Date |

#### **DF\_TABLE**

One of several tables for data filtering. Identifies physical tables that may be secured by association with a data filter configuration as defined in the DF\_CONFIG table

| Field      | Type    | Length | Null? | Description                                |
|------------|---------|--------|-------|--------------------------------------------|
| TABLE_ID   | INT64   |        |       | Numeric identifier for the physical table. |
| TABLE_NAME | VARCHAR | 64     | false | Actual name of the database table.         |

#### DF\_TABLE\_FIELD

One of several tables for data filtering. Maps fields in an actual table to the corresponding logical fields.

| Field            | Type    | Length | Null? | Description                                            |
|------------------|---------|--------|-------|--------------------------------------------------------|
| TABLE_ID         | INT64   |        | false | Table identifier.                                      |
| LOGICAL_FIELD_ID | INT64   |        | false | Logical field corresponding to the actual table field. |
| PHYSICAL_NAME    | VARCHAR | 64     | false | Name of the actual table field.                        |

#### **DF\_AUDIENCE**

One of several tables for data filtering. Defines audiences in the sense used by Campaign. Audience is a mechanism for supporting multiple logical sets of data in a single table (that is, de-normalized data).

| Field         | Type    | Length | Null? | Description                          |
|---------------|---------|--------|-------|--------------------------------------|
| AUDIENCE_ID   | INT64   |        | false | Numeric identifier for the audience. |
| AUDIENCE_NAME | VARCHAR | 64     | false | Name of the audience.                |

#### DF\_AUDIENCE\_FIELD

One of several tables for data filtering. Identifies the fields of a table that distinguish between audiences contained in the table. This concept is not currently used by data filtering, but was added for consistency with Campaign catalogs.

| Field            | Type  | Length | Null? | Description                                                                                                    |
|------------------|-------|--------|-------|----------------------------------------------------------------------------------------------------|
| AUDIENCE_ID      | INT64 |        | false | Audience for which distinguishing fields are being identified.                                                                        |
| LOGICAL_FIELD_ID | INT64 |        | false | One of the logical fields that identify records belonging to this audience.                                                           |
| FIELD_ORDER      | INT32 |        | false | Orders the set of fields used to identify records belonging to this audience. This is present for consistency with Campaign catalogs. |

#### DF\_AUDIENCE\_TABLE

One of several tables for data filtering. Associates a set of data filters with a particular audience-table pair. Note that a set of data filters is identified by a data filter configuration as defined in the DF\_CONFIG table.

| Field       | Type  | Length | Null? | Description                                                            |
|-------------|-------|--------|-------|------------------------------------------------------------------------|
| AUDIENCE_ID | INT64 |        | false | Audience being associated with the set of data filters.                |
| TABLE_ID    | INT64 |        | false | Table being associated with the set of data filters.                   |
| CONFIG_ID   | INT64 |        | false | The set of data filters being associated with the audience-table pair. |

#### OLS\_ASSIGNMENT

Associates a principal (that is, a user or group) with a particular object identity, in a particular namespace. This table has a broader application than data filtering. Data filtering uses it as follows.

- NAMESPACE\_ID corresponds to a particular data filter configuration as defined in the DF\_CONFIG table (that is, a set of data filters).
- DATAOBJECT\_ID corresponds to a particular data filter with the configuration.

| Field         | Type  | Length | Null? | Description                                                           |
|---------------|-------|--------|-------|-----------------------------------------------------------------------|
| NAMESPACE_ID  | INT64 |        | false | Identifies a set of objects in which the DATAOBJECT_ID field applies. |
| DATAOBJECT_ID | INT64 |        | false | Object to which the assignment is being made.                         |

| Field          | Type  | Length | Null? | Description                                                                                       |
|----------------|-------|--------|-------|---------------------------------------------------------------------------------------------------|
| PRINCIPAL_ID   | INT64 |        | false | User or group being assigned to the object.                                                       |
| PRINCIPAL_TYPE | INT32 |        | false | Flag that distinguishes between the types of principals. Valid values are:  • 1: User  • 2: Group |

#### OLS\_DATAOBJECT

Stores objects to which user and group assignments can be made. Note the following:

- Only the identifier for the object is represented in this table not the object state.
- The identifier must be unique within the namespace (that is, the primary key is a composite of NAMESPACE\_ID and DATAOBJECT\_ID).
- In the context of data filtering, NAMESPACE\_ID corresponds to a CONFIG\_ID in the DF\_CONFIG table and DATAOBJECT\_ID corresponds to FILTER\_ID in the DF\_FILTER table.

| Field          | Type    | Length | Null? | Description                                                                                  |
|----------------|---------|--------|-------|----------------------------------------------------------------------------------------------|
| DATAOBJECT_ID  | INT64   |        | false | Unique identifier for the object (within the namespace).                                     |
| NAMESPACE_ID   | INT64   |        | false | Represents a scope within which the set of objects have unique identifiers.                  |
| DATAOBJECT_TAG | VARCHAR | 128    | false | Optional string that can be associated with the object ID for application-specific purposes. |

#### **OLS\_NAMESPACE**

Stores namespaces, each of which represents a set of objects. The set of object IDs within a namespace must be unique.

| Field          | Type    | Length | Null? | Description                           |
|----------------|---------|--------|-------|---------------------------------------|
| NAMESPACE_ID   | INT64   |        | false | Numeric identifier for the namespace. |
| NAMESPACE_NAME | VARCHAR | 64     | false | Name of the namespace.                |

#### UAR\_COMMON\_SQL

Stores SQL fragments used by the reporting feature's schema generator to build reporting schemas.

| Field         | Type    | Length | Null? | Description                                  |
|---------------|---------|--------|-------|----------------------------------------------|
| SQL_NAME      | VARCHAR | 99     | false | Internal name for the SQL fragment.          |
| PRODUCT_CODE  | VARCHAR | 256    | false | Code of the product the SQL fragment is for. |
| SELECT_CLAUSE | VARCHAR | 2048   | true  | The SELECT part of the SQL statement.        |

| Field           | Type    | Length | Null? | Description                             |
|-----------------|---------|--------|-------|-----------------------------------------|
| FROM_CLAUSE     | VARCHAR | 4000   | true  | The FROM part of the SQL statement.     |
| GROUP_BY_CLAUSE | VARCHAR | 1024   | true  | The GROUP BY part of the SQL statement. |

# USM\_ACTIVE\_PORTLET

Stores information about dashboard pre-defined portlets.

| Field        | Type    | Length | Null? | Description                                                                               |
|--------------|---------|--------|-------|-------------------------------------------------------------------------------------------|
| APP_ID       | INT32   |        | false | ID of the application from which the pre-defined portlet is derived.                      |
| PORTLET_ID   | VARCHAR | 60     | false | Internal numeric identifier for the pre-defined portlet.                                  |
| PARTITION_ID | INT32   |        | false | The partition to which the portlet belongs.                                               |
| IS_ENABLED   | INT32   |        | false | Flag that denotes whether the pre-defined portlet is enabled for inclusion in dashboards. |

# USM\_DASHBOARD

Stores dashboard information.

| Field          | Type     | Length | Null? | Description                                                                                                    |
|----------------|----------|--------|-------|----------------------------------------------------------------------------------------------------|
| ID             | INT64    |        | false | Surrogate key.                                                                                                    |
| DISPLAY_NAME   | VARCHAR2 | 100    | true  | Display name of the dashboard in the IBM EMM user interface.                                                                             |
| DESCRIPTION    | VARCHAR2 | 512    | true  | Description of the dashboard in the IBM EMM user interface.                                                                              |
| STATUS         | INT32    |        | false | Status of the dashboard. Valid values are:  • Enable  • Disable                                                                          |
| DASHBOARD_TYPE | INT32    |        | false | A flag that indicates whether a dashboard is public or private.                                                                          |
| MAIN_DASHBOARD | INT32    |        | false | A flag that indicates whether a dashboard is the global dashboard for a partition. There can be only one global dashboard per partition. |
| PARTITION_ID   | INT32    |        | true  | The partition to which the dashboard belongs.                                                                                            |
| SYSTEM_DEFINED | INT32    |        | false | A flag that indicates whether a dashboard is system defined. Valid values are:                                                           |
|                |          |        |       | <ul><li>0 - System Defined</li><li>1- User Defined</li></ul>                                                                             |

| Field             | Type     | Length | Null? | Description                                                                       |
|-------------------|----------|--------|-------|-----------------------------------------------------------------------------------|
| ALLOW_USER_LAYOUT | INT32    |        | true  | A flag that indicates whether the user is allowed to modify the dashboard layout. |
|                   |          |        |       | 0 not allowed                                                                     |
|                   |          |        |       | • 1 allowed                                                                       |
| CREATE_BY         | INT64    |        | false | ID of the user who created the dashboard.                                         |
| CREATE_DATE       | DATETIME |        | false | Date and time when the dashboard was created.                                     |
| UPDATE_BY         | INT64    |        | true  | ID of the user who updated the dashboard.                                         |
| UPDATE_DATE       | DATETIME |        | true  | Date and time when the dashboard was updated.                                     |

# USM\_DASHBOARD\_PORTLET

Stores attributes of dashboard portlets.

| Field                     | Type     | Length | Null? | Description                                                                                                    |
|---------------------------|----------|--------|-------|----------------------------------------------------------------------------------------------------|
| ID                        | INT64    |        | false | Internal numeric identifier for the portlet.                                                                                   |
| DISPLAY_NAME              | VARCHAR2 | 100    | true  | Display name of the portlet in the IBM EMM user interface.                                                                     |
| DESCRIPTION               | VARCHAR2 | 512    | true  | Description of the portlet in the IBM EMM user interface.                                                                      |
| ACTIVE_SYSTEM_PORTLET_REF | VARCHAR2 | 1000   | true  | A reference to the PORTLET_ID of the USM_ACTIVE_PORTLET table.                                                                 |
| PORTLET_TYPE              | INT32    |        | false | Type of the portlet. Valid values are: <ul><li>Public</li><li>Private</li></ul>                                                |
| SYSTEM_DEFINED            | INT32    |        | false | A flag that indicates whether a portlet is system defined or user created. Valid values are:  • System Defined  • User Defined |
| STATUS                    | INT32    |        | false | Status of the dashboard. Valid values are:  • 1 - Enabled  • 0 - Disabled                                                      |
| IFRAME_PORTLET_ID         | INT64    |        | true  | ID of the iframe portlet.                                                                                                    |
| PARTITION_ID              | INT32    |        | true  | The ID of the partition to which the portlet belongs.                                                                          |
| CREATE_BY                 | INT64    |        | false | The ID of the user who created the portlet.                                                                                    |
| CREATE_DATE               | DATETIME |        | false | Date and time when the portlet was created.                                                                                    |
| UPDATE_BY                 | INT64    |        | true  | ID of the user who updated the portlet.                                                                                        |

| Field       | Type     | Length | Null? | Description                                 |
|-------------|----------|--------|-------|---------------------------------------------|
| UPDATE_DATE | DATETIME |        |       | Date and time when the portlet was updated. |

# USM\_DASH\_PORT\_IFRAME\_DET

Stores configuration settings for portlets.

| Field                    | Type     | Length | Null? | Description                                                                                                    |
|--------------------------|----------|--------|-------|----------------------------------------------------------------------------------------------------|
| ID                       | INT64    |        | false | Internal numeric identifier for the portlet.                                                                          |
| SOURCE_URL               | VARCHAR2 | 2000   | true  | URL for the portlet.                                                                                                  |
| RELATIVE_PATH_TO_CONTEXT | INT32    |        | false | This field is not used.                                                                                               |
| AUTHENTICATE             | INT32    |        | false | This field is not used.                                                                                               |
| AUTHENTICATION_TYPE      | INT32    |        | false | A flag that indicates whether the portlet URL uses SSL. Valid values are:  • 0 - does not use SSL  • 1 - does use SSL |
| FORM_SUBMIT_METHOD       | INT32    |        | false | The form submit method for the portlet. Valid values are:  • 0 for GET  • 1 for POST                                  |
| USER_NAME                | VARCHAR2 | 200    | true  | User name for portlet authentication.                                                                                 |
| PASSWORD                 | VARCHAR2 | 1000   | true  | Password for portlet authentication.                                                                                  |
| HIDDEN_VARIABLES         | VARCHAR2 | 2000   | true  | Other hidden variables to be submitted in the portlet URL.                                                            |
| HTML_ATTRIBUTES          | VARCHAR2 | 2000   | true  | Other HTML attributes in the portlet URL.                                                                             |
| ARCHIEVE                 | INT32    |        | true  | This field is not used.                                                                                               |
| ARCHIEVE_NAME            | VARCHAR2 | 20     | true  | This field is not used.                                                                                               |
| ARCHIEVE_DATE            | DATETIME |        | true  | This field is not used.                                                                                               |
| ARCHIEVE_BY              | INT64    |        | true  | ID of the user who archived the record.                                                                               |
| CREATE_BY                | INT64    |        | false | ID of the user who created the portlet.                                                                               |
| CREATE_DATE              | DATETIME |        | false | Date and time when the portlet was created.                                                                           |
| UPDATE_BY                | INT64    |        | true  | ID of the user who updated the portlet.                                                                               |
| UPDATE_DATE              | DATETIME |        | true  | Date and time when the portlet was updated.                                                                           |

# ${\tt USM\_DASH\_PORT\_PREF\_MAP}$

Stores details of portlet and dashboard preferences.

| Field                    | Type     | Length | Null? | Description                                                                                                    |
|--------------------------|----------|--------|-------|----------------------------------------------------------------------------------------------------|
| ID                       | INT64    |        | false | Internal numeric identifier for the preference.                                                                                                    |
| DASHBOARD_ID             | INT64    |        | true  | ID of the dashboard.                                                                                                    |
| PORTLET_ID               | INT64    |        | true  | ID of the portlet.                                                                                                    |
| STATUS                   | INT32    |        | false | Status of the dashboard. Valid values are:  • Enable  • Disable                                                                                                    |
| PORTLET_LAYOUT_DETAILS   | VARCHAR2 | 400    | true  | Portlet layout details.                                                                                                    |
| PORTLET_HEIGHT           | INT64    |        | true  | Height of the portlet.                                                                                                    |
| PORTLET_WIDTH            | INT64    |        | true  | Width of the portlet.                                                                                                    |
| LEFT_POSITION            | INT64    |        | true  | Left position of the portlet.                                                                                                    |
| TOP_POSITION             | INT64    |        | true  | Top position of the portlet.                                                                                                    |
| PREFERANCE_USER_TYPE     | INT32    |        | true  | Role of the user who created the dashboard. Valid values are:  • 0 - user  • 1 - administrator                                                                                                    |
| MODIFIED_PORTLET_NAME    | VARCHAR2 | 100    | true  | Name of the portlet within the related dashboard.                                                                                                    |
| MODIFIED_DASHBOARD_TITLE | VARCHAR2 | 100    | true  | This field is not used.                                                                                                    |
| PREF_DASH_PORTLET_TYPE   | INT32    |        | false | Flag that indicates whether a preference applies to a portlet or a dashboard. Valid values are:  • 0 - portlet  • 1 - dashboard                                                                                               |
| PREF_DASH_COGNOS_IS_VIEW | INT32    |        | true  | Cognos report portlets can be configured to execute a live report each time the portlet is accessed (isview:false), or a saved view can be displayed if an administrator has enabled this on the Cognos server (isview:true). |
| CREATE_BY                | INT64    |        | false | The ID of the user who placed the portlet on the dashboard.                                                                                                    |
| CREATE_DATE              | DATETIME |        | false | Date and time when the portlet was added to the dashboard.                                                                                                    |
| UPDATE_BY                | INT64    |        | true  | ID of the user who updated the dashboard or portlet.                                                                                                    |
| UPDATE_DATE              | DATETIME |        | true  | Date and time when the dashboard or portlet was updated.                                                                                                    |

# USM\_DASHBOARD\_USER\_MAP

Stores user viewing rights to dashboards.

| Field        | Type     | Length | Null? | Description                                                |
|--------------|----------|--------|-------|------------------------------------------------------------|
| DASHBOARD_ID | INT64    |        | false | ID of the dashboard.                                       |
| USER_ID      | INT64    |        | false | ID of the user with view rights for the dashboard.         |
| CREATE_BY    | INT64    |        | false | ID of the user who assigned the user to the dashboard.     |
| CREATE_DATE  | DATETIME |        | false | Date and time when the user was assigned to the dashboard. |

#### USM\_DASH\_MANAGE\_RIGHTS

Stores the permission that allows a user to manage a dashboard.

| Field           | Type     | Length | Null? | Description                                                     |
|-----------------|----------|--------|-------|-----------------------------------------------------------------|
| ID              | INT64    |        | false | Internal numeric identifier for the user permission.            |
| USER_ID         | INT64    |        | false | ID of the user delegated to administer the dashboard.           |
| PERMISSION_TYPE | INT32    |        | false | Flag that indicates what the user can manage. Valid values are: |
|                 |          |        |       | • 0 - portlet                                                   |
|                 |          |        |       | • 1 - dashboard                                                 |
|                 |          |        |       | • 2 - dashboard and portlet                                     |
| CREATE_BY       | INT64    |        | true  | ID of the user who created the dashboard or portlet.            |
| CREATE_DATE     | DATETIME |        | true  | Date and time when the dashboard or portlet was created.        |

#### USM\_DASHBOARD\_ADMIN\_USER\_MAP

Stores the users who are allowed to administer dashboards.

| Field        | Type     | Length | Null? | Description                                                   |
|--------------|----------|--------|-------|---------------------------------------------------------------|
| DASHBOARD_ID | INT64    |        | false | ID of the dashboard.                                          |
| USER_ID      | INT64    |        | false | ID of the user delegated to administer the dashboard.         |
| CREATE_BY    | INT64    |        | false | ID of the user who delegated the admin rights.                |
| CREATE_DATE  | DATETIME |        | false | Date and time when the dashboard admin rights were delegated. |

# USM\_DASHBOARD\_GROUP\_MAP

Stores mappings of admin users to dashboards.

| Field        | Type     | Length | Null? | Description                                                 |
|--------------|----------|--------|-------|-------------------------------------------------------------|
| DASHBOARD_ID | INT64    |        | false | Dashboard ID                                                |
| ROLE_ID      | INT64    |        | false | ID of the role of the group given access to the dashboard.  |
| CREATE_BY    | INT64    |        | false | ID of the user who granted access to the dashboard.         |
| CREATE_DATE  | DATETIME |        | false | Date and time when the access was granted to the dashboard. |

#### USM\_PORT\_QUICKLINK\_PREF

Stores the quick links for a portlet.

| Field       | Type     | Length | Null? | Description                                        |
|-------------|----------|--------|-------|----------------------------------------------------|
| ID          | INT64    |        | false | Surrogate key.                                     |
| PORTLET_ID  | INT64    |        | false | ID of the referenced portlet.                      |
| PREFERENCE  | CLOB     |        | false | The quick links the user selected for the portlet. |
| CREATE_BY   | INT64    |        | true  | ID of the user who created the portlet.            |
| CREATE_DATE | DATETIME |        | true  | Date and time when the portlet was created.        |
| UPDATE_BY   | INT64    |        | true  | ID of the user who updated the portlet.            |
| UPDATE_DATE | DATETIME |        | true  | Date and time when the portlet was updated.        |

# **USM\_PERSONALIZATION**

Stores the personalization data for different object types.

| Field                | Type     | Length | Null? | Description                                               |
|----------------------|----------|--------|-------|-----------------------------------------------------------|
| ID                   | INT64    |        | false | Internal numeric identifier for the personalization.      |
| USER_ID              | INT64    |        | false | ID of the user to whom the personalization belongs to     |
| OBJECT_TYPE_ID       | INT64    |        | true  | Object type for the personalization                       |
| OBJECT_ID            | INT64    |        | false | Object ID for the personalized item                       |
| PERSONALIZATION_DATA | NCLOB    |        | false | The data used for the personalization                     |
| CREATE_DATE          | DATETIME |        | true  | Date and time when the personalization was created.       |
| LAST_MODIFIED_DATE   | DATETIME |        | true  | Date and time when the personalization was last modified. |

# USM\_OBJECT\_TYPE

Stores object types used for personalization.

| Field              | Type     | Length | Null? | Description                                            |
|--------------------|----------|--------|-------|--------------------------------------------------------|
| ID                 | INT64    |        | false | Internal numeric identifier for the object type.       |
| APP_ID             | INT32    |        | false | ID of the application to which the object type belongs |
| NAME               | VARCHAR2 | 128    | false | Name of the object type                                |
| DESCRIPTION        | VARCHAR2 | 256    | true  | Description of the object type                         |
| CREATE_DATE        | DATETIME |        | true  | Date on which the object type was created.             |
| LAST_MODIFIED_DATE | DATETIME |        | true  | Date and time when the object type was last modified.  |

# USM\_OBJECT\_ATTR

Stores attributes for object types.

| Field               | Type     | Length | Null? | Description                                           |
|---------------------|----------|--------|-------|-------------------------------------------------------|
| ID                  | INT64    |        | false | Internal numeric identifier for the object type.      |
| OBJECT_TYPE_ID      | INT64    |        | false | Object type the attribute belongs to                  |
| ATTRIBUTE_NAME      | VARCHAR2 | 128    | false | Name of the attribute                                 |
| ATTRIBUTE_DATA_TYPE | VARCHAR2 | 128    | false | Data type for the attribute                           |
| IS_MANDATORY        | INT8     |        | true  | Indicates whether the attribute is mandatory.         |
| DEFAULT_VALUE       | VARCHAR2 | 128    | false | Default value for the attribute                       |
| CREATE_DATE         | DATETIME |        | true  | Date on which the object type was created.            |
| LAST_MODIFIED_DATE  | DATETIME |        | true  | Date and time when the object type was last modified. |

# **USCH\_TASK\_NOTIFICATION**

Stores notifications for the Scheduler.

| Field     | Type     | Length | Null? | Description                                                       |
|-----------|----------|--------|-------|-------------------------------------------------------------------|
| ID        | INT64    |        | false | Internal numeric identifier for the notification.                 |
| TASK_ID   | INT64    |        | false | The schedule task ID that this notification is created for.       |
| USER_ID   | INT64    |        | false | The user who creates the notification.                            |
| TITLE     | VARCHAR2 | 128    | false | The title of the task notification.                               |
| CONDITION | VARCHAR2 | 24     | true  | The condition that should be monitored for to send notifications. |

| Field              | Type     | Length | Null? | Description                                                      |
|--------------------|----------|--------|-------|------------------------------------------------------------------|
| NO_OF_HOURS        | INT8     |        | true  | The number of hours after which the notification should be sent. |
| STATUS             | VARCHAR2 | 16     | false | Whether the notification is active/inactive.                     |
| PROCESSING         | VARCHAR2 | 16     | false | Used internally for multi threading.                             |
| DELIVERY           | VARCHAR2 | 16     | false | The delivery channel for the notification.                       |
| CREATE_DATE        | DATETIME |        | true  | Date on which the notification was created.                      |
| LAST_MODIFIED_DATE | DATETIME |        | true  | Date and time when the notification was last modified.           |

# USCH\_RUN\_NOTIFICATION

Stores Scheduler notifications already sent.

| Field                     | Type     | Length | Null? | Description                                                     |
|---------------------------|----------|--------|-------|-----------------------------------------------------------------|
| ID                        | INT64    |        | false | Internal numeric identifier for the sent notification.          |
| USCH_TASK_NOTIFICATION_ID | INT64    |        | false | The ID of the notification in the USCH_TASK_NOTIFICATION table. |
| RUN_ID                    | INT64    |        | false | The run ID for which the notification was sent.                 |
| SENT_DATE                 | DATETIME |        | true  | Date and time when the notification was sent.                   |

# Before you contact IBM technical support

If you encounter a problem that you cannot resolve by consulting the documentation, your company's designated support contact can log a call with IBM technical support. Use these guidelines to ensure that your problem is resolved efficiently and successfully.

If you are not a designated support contact at your company, contact your IBM administrator for information.

**Note:** Technical Support does not write or create API scripts. For assistance in implementing our API offerings, contact IBM Professional Services.

#### Information to gather

Before you contact IBM technical support, gather the following information:

- A brief description of the nature of your issue.
- Detailed error messages that you see when the issue occurs.
- Detailed steps to reproduce the issue.
- Related log files, session files, configuration files, and data files.
- Information about your product and system environment, which you can obtain as described in "System information."

#### System information

When you call IBM technical support, you might be asked to provide information about your environment.

If your problem does not prevent you from logging in, much of this information is available on the About page, which provides information about your installed IBM applications.

You can access the About page by selecting **Help > About**. If the About page is not accessible, check for a version.txt file that is located under the installation directory for your application.

#### Contact information for IBM technical support

For ways to contact IBM technical support, see the IBM Product Technical Support website: (http://www.ibm.com/support/entry/portal/open\_service\_request).

**Note:** To enter a support request, you must log in with an IBM account. This account must be linked to your IBM customer number. To learn more about associating your account with your IBM customer number, see **Support Resources** > **Entitled Software Support** on the Support Portal.

#### **Notices**

This information was developed for products and services offered in the U.S.A.

IBM may not offer the products, services, or features discussed in this document in other countries. Consult your local IBM representative for information on the products and services currently available in your area. Any reference to an IBM product, program, or service is not intended to state or imply that only that IBM product, program, or service may be used. Any functionally equivalent product, program, or service that does not infringe any IBM intellectual property right may be used instead. However, it is the user's responsibility to evaluate and verify the operation of any non-IBM product, program, or service.

IBM may have patents or pending patent applications covering subject matter described in this document. The furnishing of this document does not grant you any license to these patents. You can send license inquiries, in writing, to:

IBM Director of Licensing IBM Corporation North Castle Drive Armonk, NY 10504-1785 U.S.A.

For license inquiries regarding double-byte (DBCS) information, contact the IBM Intellectual Property Department in your country or send inquiries, in writing, to:

Intellectual Property Licensing Legal and Intellectual Property Law IBM Japan, Ltd. 19-21, Nihonbashi-Hakozakicho, Chuo-ku Tokyo 103-8510, Japan

The following paragraph does not apply to the United Kingdom or any other country where such provisions are inconsistent with local law: INTERNATIONAL BUSINESS MACHINES CORPORATION PROVIDES THIS PUBLICATION "AS IS" WITHOUT WARRANTY OF ANY KIND, EITHER EXPRESS OR IMPLIED, INCLUDING, BUT NOT LIMITED TO, THE IMPLIED WARRANTIES OF NON-INFRINGEMENT, MERCHANTABILITY OR FITNESS FOR A PARTICULAR PURPOSE. Some states do not allow disclaimer of express or implied warranties in certain transactions, therefore, this statement may not apply to you.

This information could include technical inaccuracies or typographical errors. Changes are periodically made to the information herein; these changes will be incorporated in new editions of the publication. IBM may make improvements and/or changes in the product(s) and/or the program(s) described in this publication at any time without notice.

Any references in this information to non-IBM Web sites are provided for convenience only and do not in any manner serve as an endorsement of those Web sites. The materials at those Web sites are not part of the materials for this IBM product and use of those Web sites is at your own risk.

IBM may use or distribute any of the information you supply in any way it believes appropriate without incurring any obligation to you.

Licensees of this program who wish to have information about it for the purpose of enabling: (i) the exchange of information between independently created programs and other programs (including this one) and (ii) the mutual use of the information which has been exchanged, should contact:

IBM Corporation B1WA LKG1 550 King Street Littleton, MA 01460-1250 U.S.A.

Such information may be available, subject to appropriate terms and conditions, including in some cases, payment of a fee.

The licensed program described in this document and all licensed material available for it are provided by IBM under terms of the IBM Customer Agreement, IBM International Program License Agreement or any equivalent agreement between us.

Any performance data contained herein was determined in a controlled environment. Therefore, the results obtained in other operating environments may vary significantly. Some measurements may have been made on development-level systems and there is no guarantee that these measurements will be the same on generally available systems. Furthermore, some measurements may have been estimated through extrapolation. Actual results may vary. Users of this document should verify the applicable data for their specific environment.

Information concerning non-IBM products was obtained from the suppliers of those products, their published announcements or other publicly available sources. IBM has not tested those products and cannot confirm the accuracy of performance, compatibility or any other claims related to non-IBM products. Questions on the capabilities of non-IBM products should be addressed to the suppliers of those products.

All statements regarding IBM's future direction or intent are subject to change or withdrawal without notice, and represent goals and objectives only.

All IBM prices shown are IBM's suggested retail prices, are current and are subject to change without notice. Dealer prices may vary.

This information contains examples of data and reports used in daily business operations. To illustrate them as completely as possible, the examples include the names of individuals, companies, brands, and products. All of these names are fictitious and any similarity to the names and addresses used by an actual business enterprise is entirely coincidental.

#### COPYRIGHT LICENSE:

This information contains sample application programs in source language, which illustrate programming techniques on various operating platforms. You may copy, modify, and distribute these sample programs in any form without payment to IBM, for the purposes of developing, using, marketing or distributing application programs conforming to the application programming interface for the operating

platform for which the sample programs are written. These examples have not been thoroughly tested under all conditions. IBM, therefore, cannot guarantee or imply reliability, serviceability, or function of these programs. The sample programs are provided "AS IS", without warranty of any kind. IBM shall not be liable for any damages arising out of your use of the sample programs.

If you are viewing this information softcopy, the photographs and color illustrations may not appear.

#### **Trademarks**

IBM, the IBM logo, and ibm.com are trademarks or registered trademarks of International Business Machines Corp., registered in many jurisdictions worldwide. Other product and service names might be trademarks of IBM or other companies. A current list of IBM trademarks is available on the Web at "Copyright and trademark information" at www.ibm.com/legal/copytrade.shtml.

# **Privacy Policy and Terms of Use Considerations**

IBM Software products, including software as a service solutions, ("Software Offerings") may use cookies or other technologies to collect product usage information, to help improve the end user experience, to tailor interactions with the end user or for other purposes. A cookie is a piece of data that a web site can send to your browser, which may then be stored on your computer as a tag that identifies your computer. In many cases, no personal information is collected by these cookies. If a Software Offering you are using enables you to collect personal information through cookies and similar technologies, we inform you about the specifics below.

Depending upon the configurations deployed, this Software Offering may use session and persistent cookies that collect each user's user name, and other personal information for purposes of session management, enhanced user usability, or other usage tracking or functional purposes. These cookies can be disabled, but disabling them will also eliminate the functionality they enable.

Various jurisdictions regulate the collection of personal information through cookies and similar technologies. If the configurations deployed for this Software Offering provide you as customer the ability to collect personal information from end users via cookies and other technologies, you should seek your own legal advice about any laws applicable to such data collection, including any requirements for providing notice and consent where appropriate.

IBM requires that Clients (1) provide a clear and conspicuous link to Customer's website terms of use (e.g. privacy policy) which includes a link to IBM's and Client's data collection and use practices, (2) notify that cookies and clear gifs/web beacons are being placed on the visitor's computer by IBM on the Client's behalf along with an explanation of the purpose of such technology, and (3) to the extent required by law, obtain consent from website visitors prior to the placement of cookies and clear gifs/web beacons placed by Client or IBM on Client's behalf on website visitor's devices

For more information about the use of various technologies, including cookies, for these purposes, See IBM's Online Privacy Statement at: http://www.ibm.com/privacy/details/us/en section entitled "Cookies, Web Beacons and Other Technologies."

# IBM

Printed in USA